## $01.08.7e$   $1066$

## ВСЕРОССИЙСКАЯ ОЛИМПИАДА ШКОЛЬНИКОВ ПО ТЕХНОЛОГИИ 2023-2024уч. год ШКОЛЬНЫЙ ЭТАП

Номинация «Культура дома, дизайн и технология» Теоретический тур 7-8 классы

1. (1 балл) Как называется технология, о которой говорится в тексте? «Впервые эта технология появилась в 1984 году в США, в то время этот метод назывался "стереолитография". Сейчас эта технология используется для разработки и внедрения инновационных продуктов, в том числе для производства и украшения кондитерских изделий».

+ OTBET: 30 ufwanner

 $+$  2. а) (1 балл) Приведите название кулинарного термина, обозначающего съедобную часть растений, о которых говорится в стихотворении А.

#### Прокофьева.

«В огороде много гряд, Есть и репа, и салат. Тут и свёкла, и горох, А картофель разве плох? Наш зелёный огород Нас прокормит целый год». 

## OTBET: obout

б) (1 балл) Чем полезны пищевые продукты, о которых говорится в пункте а)? OTBET: Bruck MUDED BUMGULUHOG

в) (1 балл) Назовите 3 блюда, в рецепт которых входит хотя бы один из пищевых продуктов, которые встречаются в пункте а).

OTBET: more un rapmoquel, caiam, cipi.

 $3.$ (1 балл) Как называется русский народный промысел, родившийся в середине XIX века в Московской губернии, который представляет собой производство набивных шерстяных платков традиционно чёрного или красного цвета, с объёмным цветочным узором?

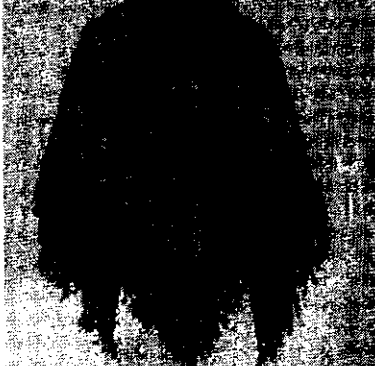

Ответ: (1 балл) Расположите буквы в правильном порядке, разгадайте зашиф-4. рованные слова, получите названия рукоделий. абикт авеилн <u>bacuerue</u>  $\boldsymbol{\mathcal{A}}$  OTBeT: <u> 1980 - Jan Barbarat, manala</u>tar aktor 5. а) (1 балл) Вставьте в текст стихотворения Александра Блока название ткани. «Я был смущенный и весёлый. Меня дразнил твой тёмный иленя Когда твой занавес тяжёлый Раздвинулся - театр умолк...» б) (1 балл) Перечислите три свойства этой ткани. Ответ: <u> 1980 - Jan Barbarat, martin a</u> в) (1 балл) К какой группе относится волокно, из которого производится эта ткань? OTBET: Merrobore г) (1 балл) Приведите три примера изделий из этой ткани. Ответ:

 $\overline{2}$ 

6. (1 балл) Какие обои визуально увеличивают размер помещения? Ответ: (1 балл) Сколько воды нужно добавить к 350 г 9 %-го раствора 7. уксуса, чтобы получить столовый уксус, концентрация которого 3,5 %? Ответ: 8. (1 балл) Каждый день в походе чай пьют 3 раза в день. Поход длится 2 дня. Чай продаётся в пачках по 100 пакетиков. Сколько пачек чая нужно купить на весь поход для группы из 35 человек?  $35 + 2 = 40$ Ответ:  $40 + 3 = 10$  $DirBeI:3$  narre (6 баллов) Творческое задание. 9. 9.1. (1 балл) Составьте меню завтрака, включающее блины. Buine, roge, bapense, varao Ответ:  $\ddagger$ 9.2. (1 балл) Перечислите продукты, которые Вам потребуются для приготовления этого завтрака. OTBET: cuocioko, cascap, exiga, empla  $\rightarrow$ 

9.3. (1 балл) Перечислите оборудование, которое Вам потребуется. OTBET: cnobapaga, racifuaue, ramme, musseez 9.4. (2 балла) Опишите технологию приготовления блинов.  $\bm{+}$ Orber: Bemit moneters, gotabust carap, minga, bronnt.<br>Saicon gobalart megnerins mujuy il mismeniare. (1 балл) Предложите сервировку стола к этому завтраку.  $9.5.$ ravan COICO Capenie

 $\mathfrak{b}u(u)$ 

10. (6 баллов) Творческое задание по технологии обработки текстильных материалов.

Вам предложены детали кроя юбки:

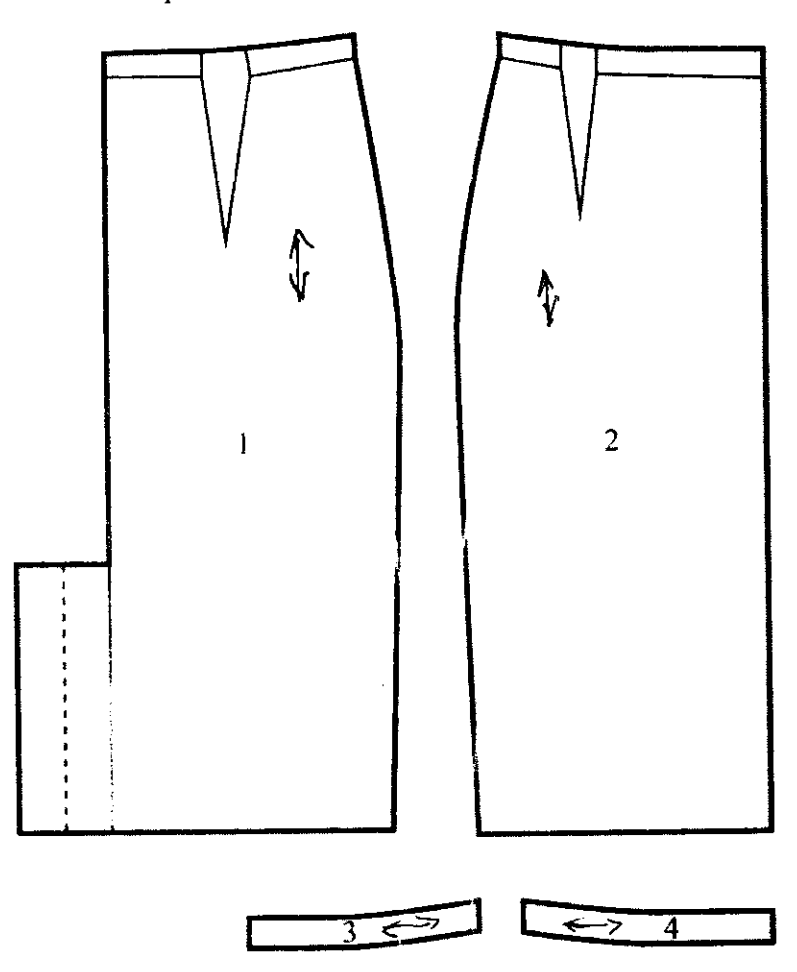

- Стрелками укажите направление нити основы.  $a)$
- Выполните эскиз модели юбки в цвете (виды спереди и сзади) согласно  $6)$ предложенным деталям кроя.
- Опишите модель по предложенной схеме. **B)** Внесите ответы в таблицу.

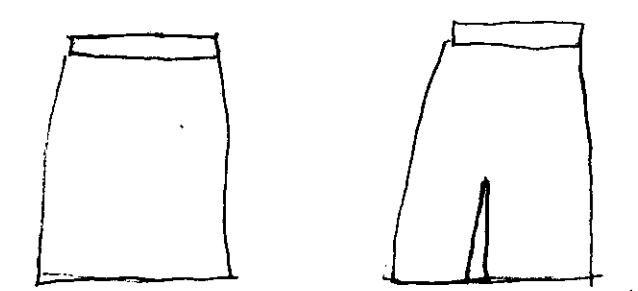

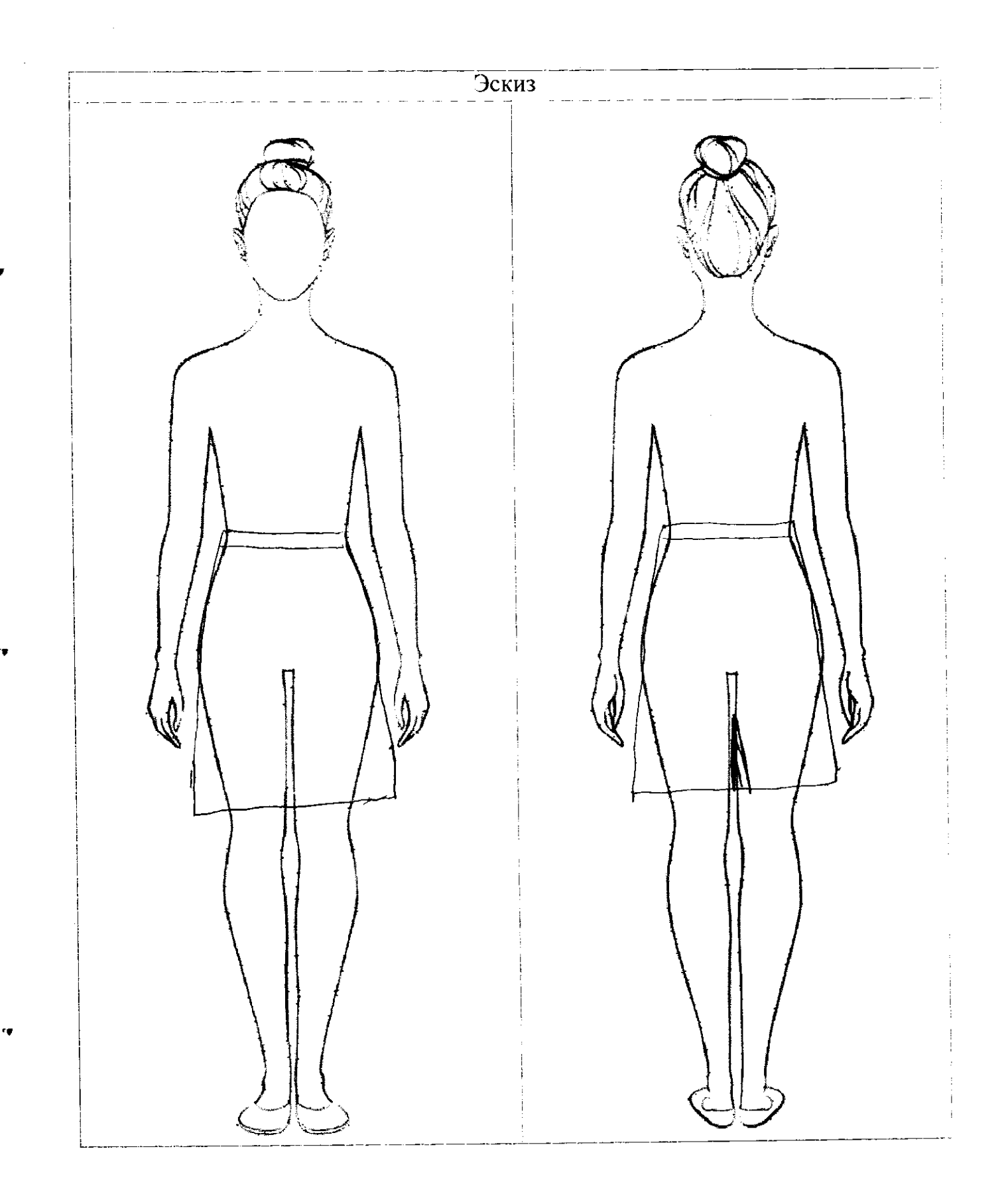

Описание модели **Назначение** gue pasoro Силуэт upucceranommi Детали neperguere n jag Helee racin, ob Tarna Цвет reprenir, auteur, Eupropobrés Ткань, волокнистый состав Merrorane, meet

Максимальный балл за все выполненные задания - 25.

10 Sacree 6

## Карта нооперационного контроля по выполнению практической работы № 1 Задание 1 Игольница «Цветочная клумба»

 $\label{eq:2} \begin{array}{c} \hat{\mathcal{L}}(\mathbf{q},\mathbf{q}) = \mathbb{E}[\mathbf{q}^{\top} \mathbf{q}^{\top}] \\ \end{array}$ 

ir.

...

 $\alpha$ 

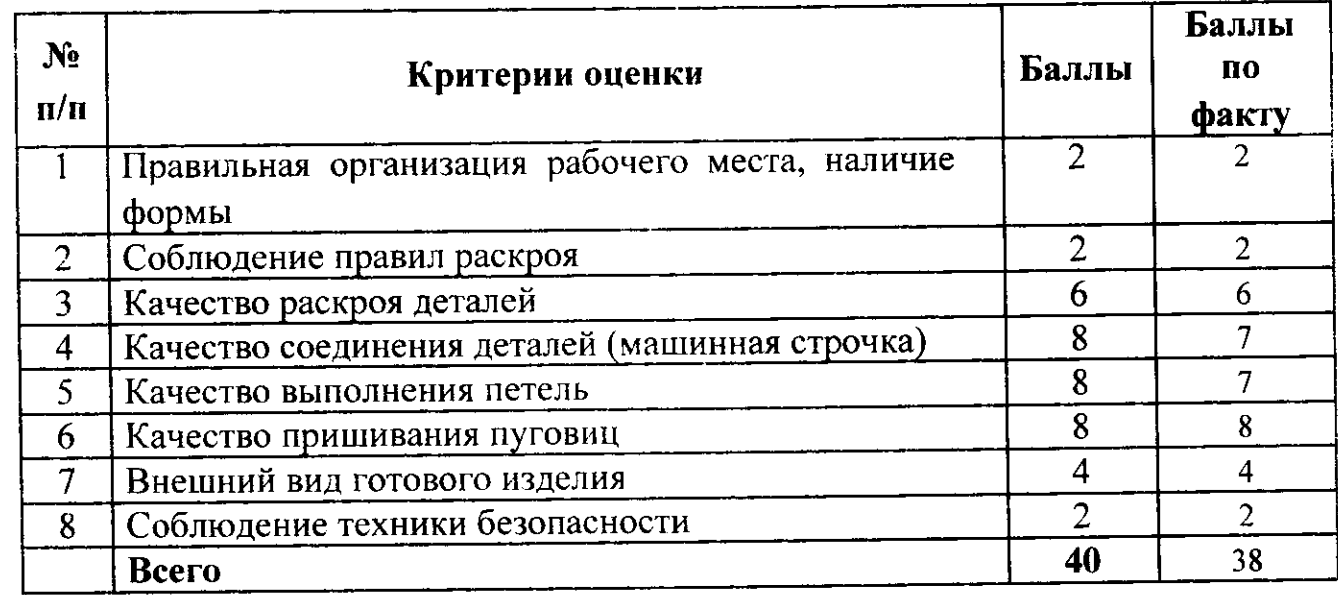

# 1.1.3. Критерни оценки творческих проектов на школьном этапе всероссийской<br>олимпиады школьниковно технологии

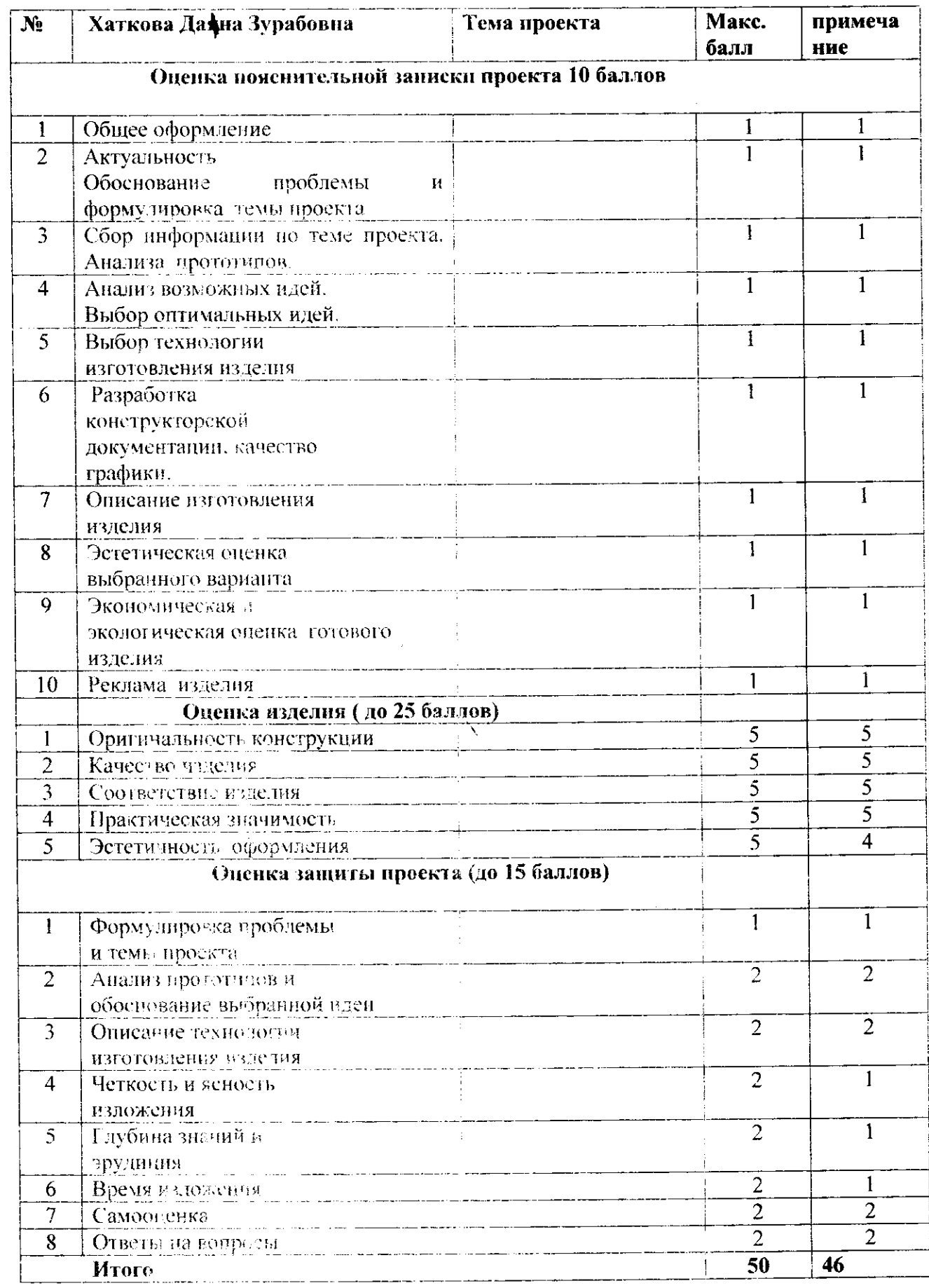

nak ng

 $-1$ 

 $\sim$ 

 $\mathbf{r}$